## **COME INVIARE UN TESTO SCRITTO ALL'INSEGNANTE DALLO SMARTPHONE**

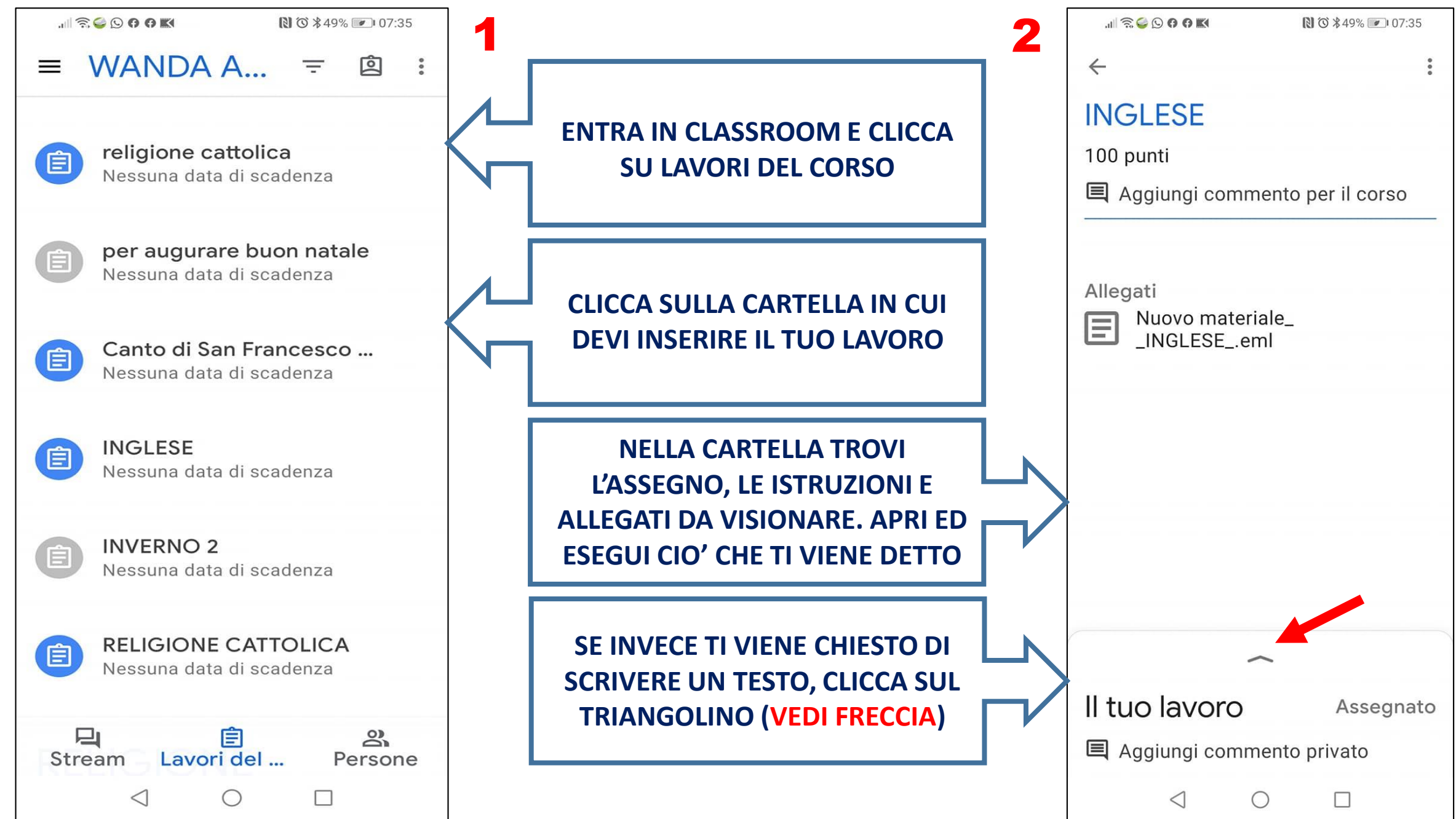

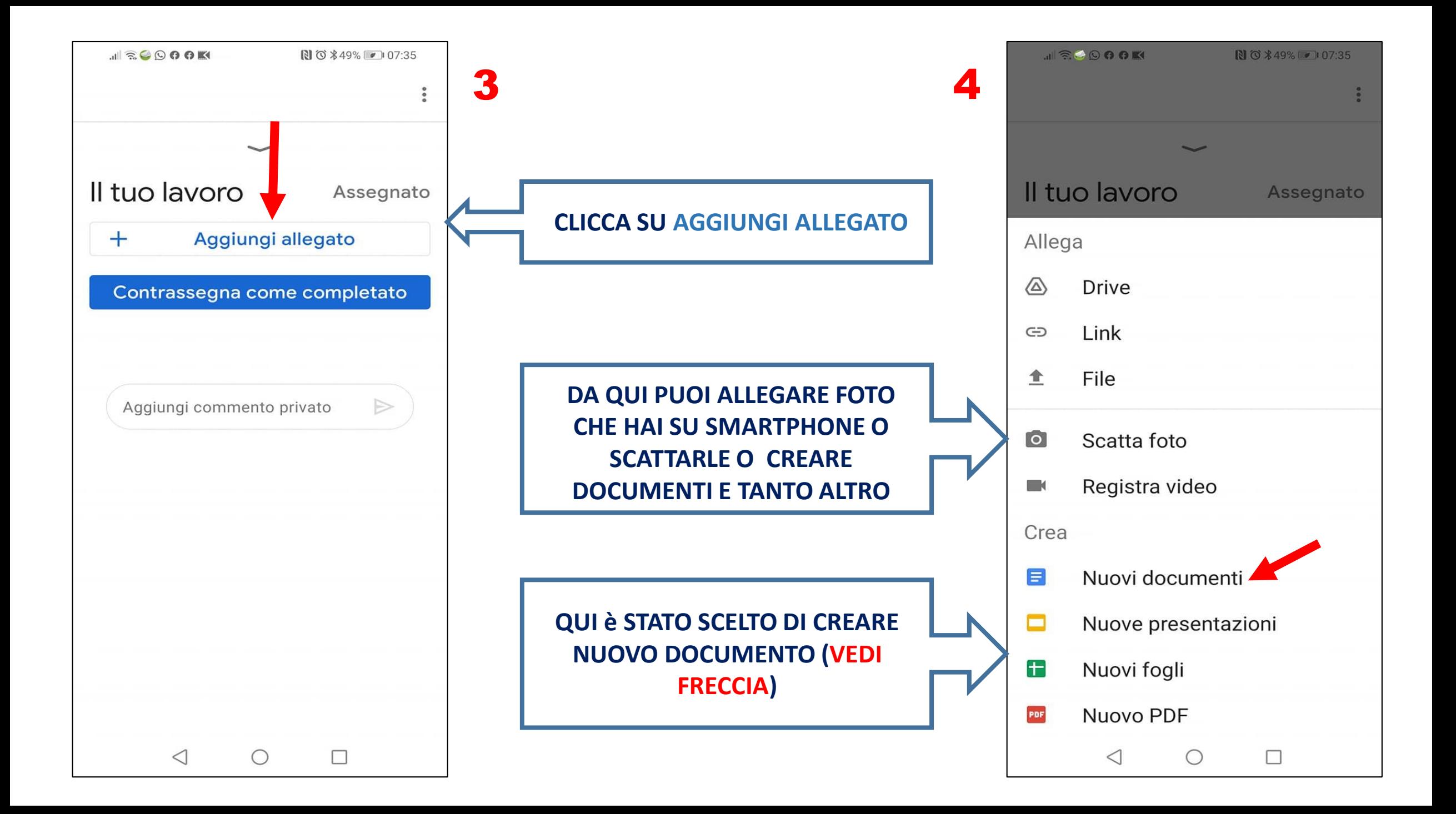

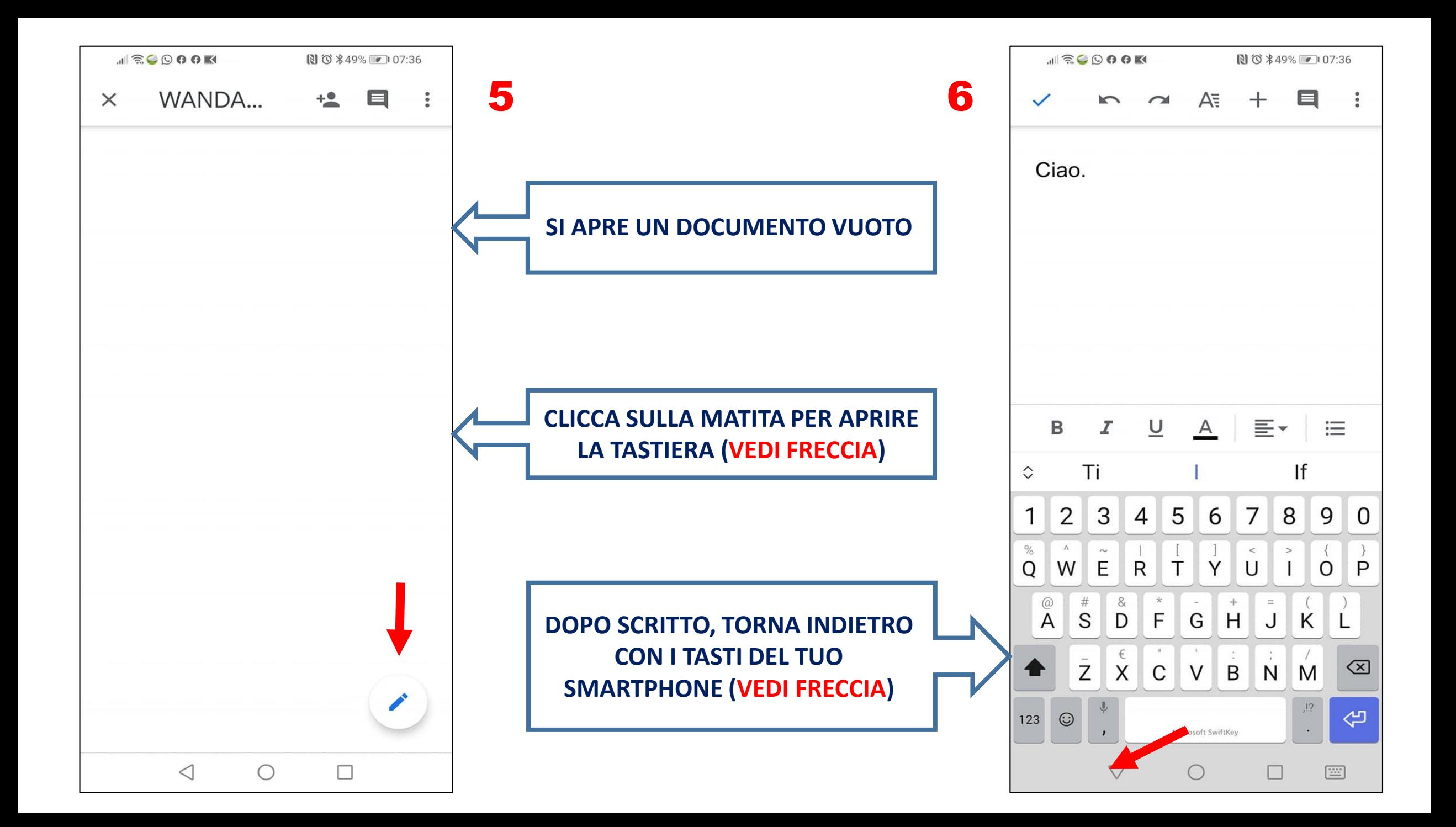

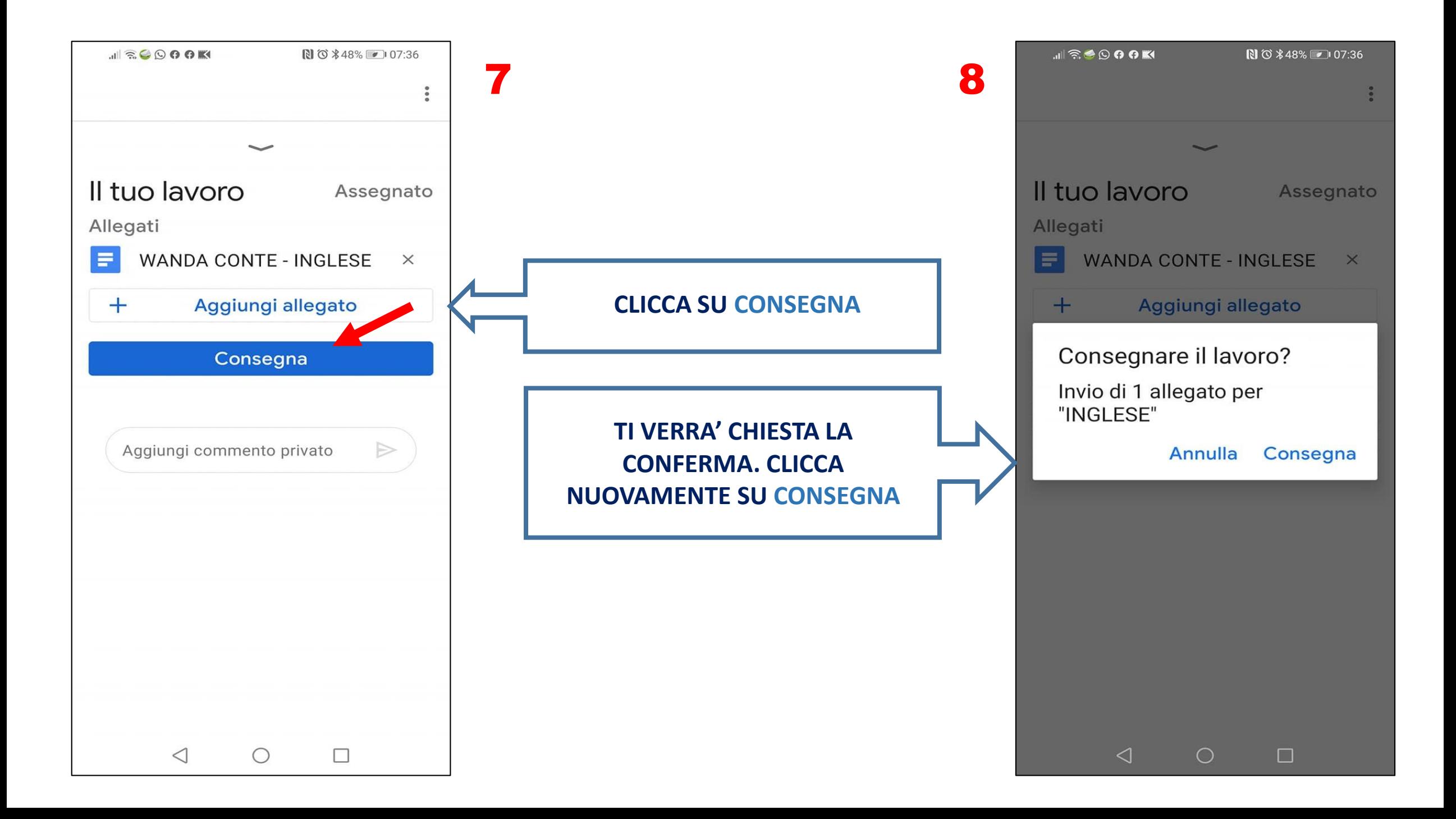

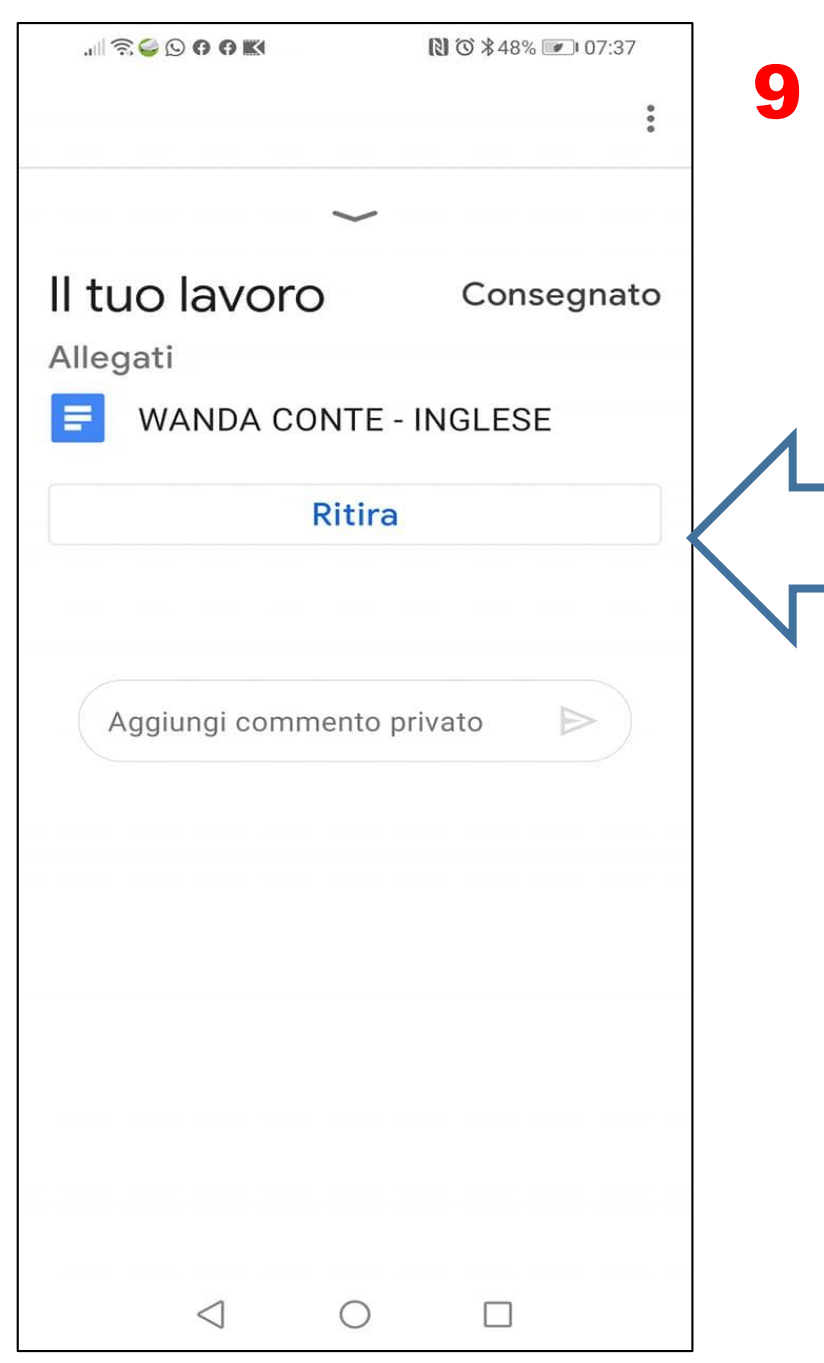

**QUI PUOI VEDERE IL TUO DOCUMENTO CONSEGNATO. SE HAI DEI DUBBI, PUOI RITIRARE IL DOCUMENTO PER APPORTARE DELLE CORREZIONI E RICONSEGNARE**